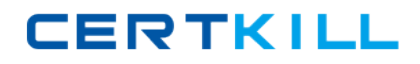

**117‐303**

# **117-303 LPI Level 3 Exam (LPI 303: Security) Version 3.1**

# **117‐303**

### **QUESTION NO:** 1

An administrator has just configured an OpenVPN client. Upon starting the service, the following message is displayed:

TLS Error: TLS key negotiation failed to occur within 60 seconds

Which of the following statements is true?

A. The client was unable to establish a network connection with the server.

B. The client was able to establish a network connection with the server, however TLS key negotiation failed, resulting in a fallback to SSL.

C. The client was able to establish a network connection with the server, however TLS and SSL security are not enabled.

D. The client was able to establish a network connection with the server, however TLS key negotiation took longer than 60 seconds, indicating that there may be a problem with network performance.

#### **Answer:** A

### **QUESTION NO:** 2

SELinux has just been installed on a Linux system and the administrator wants to use SELinux in permissive mode in order to audit the various services on the system. What command will switch SELinux into permissive mode?

- A. setenforce 0
- B. /etc/init.d/selinux stop
- C. selinux passive
- D. /etc/init.d/selinux startpassive

#### **Answer:** A

# **117‐303**

### **QUESTION NO:** 3

Which of the following export options, when specified in /etc/exports, will tell the server to use the NFSv4 Pseudofilesystem?

A. fsid=2

 $B.$  fsid=0

 $C.$  fsid=3

D. fsid= $1$ 

#### **Answer:** B

### **QUESTION NO:** 4

Which of the following are common techniques for securing a sendmail server? (Select THREE correct answers)

A. Maintain user accounts in an LDAP directory.

B. Enable TLS.

C. Disable VRFY.

D. Run sendmail in a chroot'd environment.

E. Disable USRLKUP.

**Answer:** B, C, D

#### **QUESTION NO:** 5

What does ntop use for data collection?

**117‐303**

A. Network packets

B. Log files

C. Frame relay

D. SNMP

**Answer:** A

### **QUESTION NO:** 6

An administrator has successfully configured a cryptographic volume for dmcrypt, and has added the following line to /etc/fstab:

/dev/mapper/cryptvol /media/crypt auto defaults 0 0

Upon booting the system, the error message "mount: special device /dev/mapper/cryptvol does not exist" is displayed. What configuration file has the administrator forgotten to edit? (Provide the full path and filename)

**Answer:** /etc/crypttab

#### **QUESTION NO:** 7

What command will remove the dmcrypt mapping named cryptvol? (Provide the command with any options and parameters)

**Answer:** /sbin/cryptsetup remove crypt-vol cryptsetup remove crypt-vol

#### **QUESTION NO:** 8

Which LUKS action, when supplied to the cryptsetup command, will initialize a LUKS partition and set the initial key? (Provide only the action name)

**Answer:** luksFormat

# **117‐303**

## **QUESTION NO:** 9

An administrator has created a mapping with the following command: cryptsetup luksOpen /dev/sda1 cryptvol and has set three different keys. Which command below will delete the first key?

A. cryptsetup luksDelKey /dev/sda1 0

B. cryptsetup luksDelKey /dev/sda1 1

C. cryptsetup luksDelKey /dev/mapper/cryptvol 1

D. cryptsetup luksDelKey /dev/mapper/cryptvol 0

**Answer:** A

### **QUESTION NO:** 10

What command will list basic information about all targets available to cryptmount? (Provide the command with any options or parameters)

**Answer:** cryptmount --list /usr/bin/cryptmount  $-1$ /usr/bin/cryptmount

--list cryptmount -l

### **QUESTION NO:** 11

Which of the following are valid dmcrypt modes? (Choose THREE correct answers)

**117‐303**

A. XTS

B. ESSIV

C. GMR

D. KWG

E. LRW

**Answer:** A, B, E

#### **QUESTION NO:** 12

Which directive in the OpenVPN client.conf specifies the remote server and port that the client should connect to? (Provide only the directive, without any options or parameters)

#### **Answer:** remote

#### **QUESTION NO:** 13

You are certain that your kernel has been compiled with ACL support, however, when you try to set an ACL on a file, you get the following output:

% setfacl m user:hugh:r afile.txt

setfacl: afile.txt: Operation not supported

What is the most likely reason for this problem?

A. There is an error in the command line parameters.

- B. There is no user on the system named hugh.
- C. The partition has not been mounted with the acl option.
- D. The file afile.txt doesn't exist.

# **117‐303**

#### **Answer:** C

### **QUESTION NO:** 14

Which of the following are valid OpenVPN authentication modes? (Choose TWO correct answers)

A. S/Key

B. Kerberos

C. Static Key

D. Password

E. TLS

**Answer:** C, E

### **QUESTION NO:** 15

What is true about the permissions for the file afile given the following output from getfacl? (Select TWO correct answers)

% getfacl afile

# file: afile

# owner: matt

# group: support

user::rwx

user:hugh:rw

group::r

group:staff:rx

mask::rwx

**117‐303**

other::r

- A. Anyone in the support group will be able to read and execute the file.
- B. The user hugh will be able to read the contents of the file.
- C. Anyone in the users group will be able to read the file.
- D. The user matt will not be able to edit this file.
- E. Anyone in the staff group will be able to read and execute the file.

**Answer:** B, E

#### **QUESTION NO:** 16

You wish to revoke write access for all groups and named users on a file. Which command will make the correct ACL changes?

- A. setfacl x group:\*:rx,user:\*:rx afile
- B. setfacl x mask::rx afile
- C. setfacl m mask::rx afile
- D. setfacl m group:\*:rx,user:\*:rx afile

#### **Answer:** C

#### **QUESTION NO:** 17

What is the default UDP port for OpenVPN traffic?

**Answer:** 1194